## របៀបទទួលសារជូនដំណឹងតាម Telegram បញ្ជាក់ការប្រតិបត្តិការដោយស្វ័យប្រវត្តិ

## Telegram គ្រុប

11 SCVANIA on 04/1223 02:44 to

 $5.49A$ 

tan di

08 on 04/11/23 08:06 to

បាតប

## $\odot$ JTRB Notification

Recieved USD10.05 from SAMBATH PICH, \*\*5494, ON 04/11/2023 02:46 to account: 4\*\*484

បង្កើតគ្រុប រួច add តមោជិកទាំងអត់

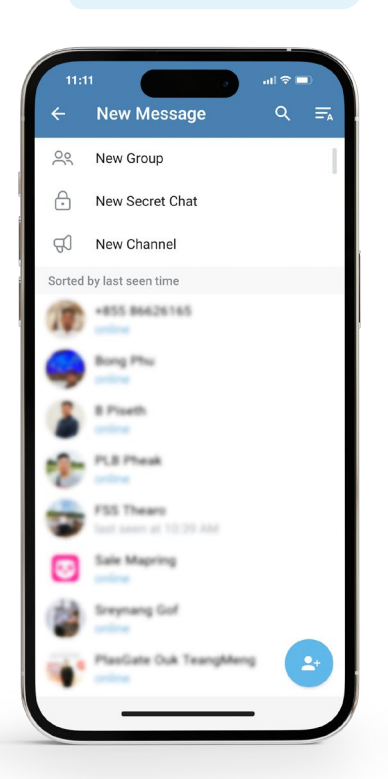

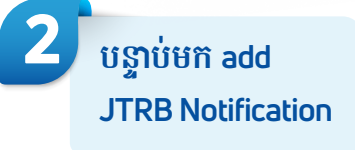

KHEIR

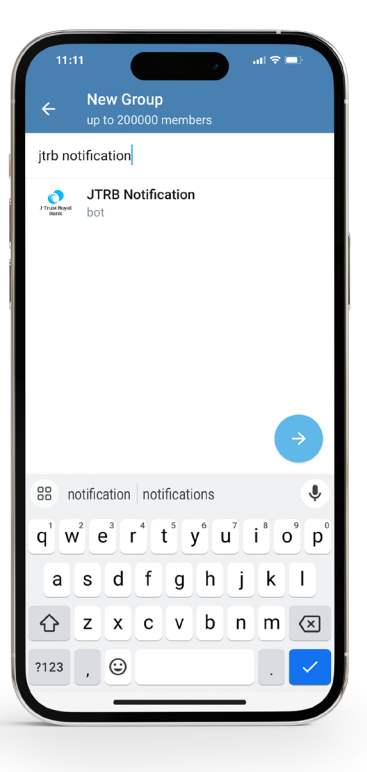

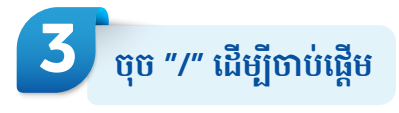

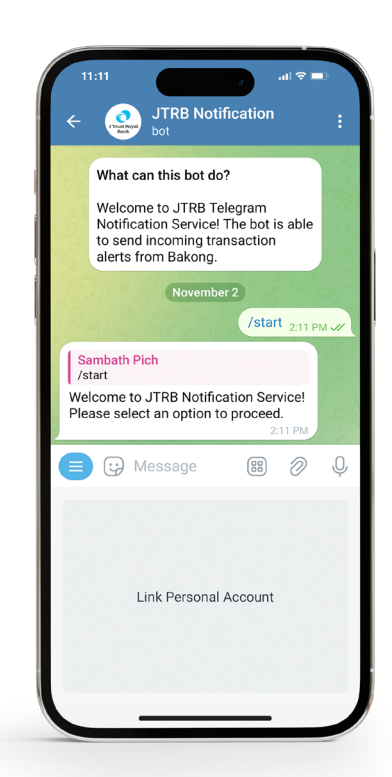

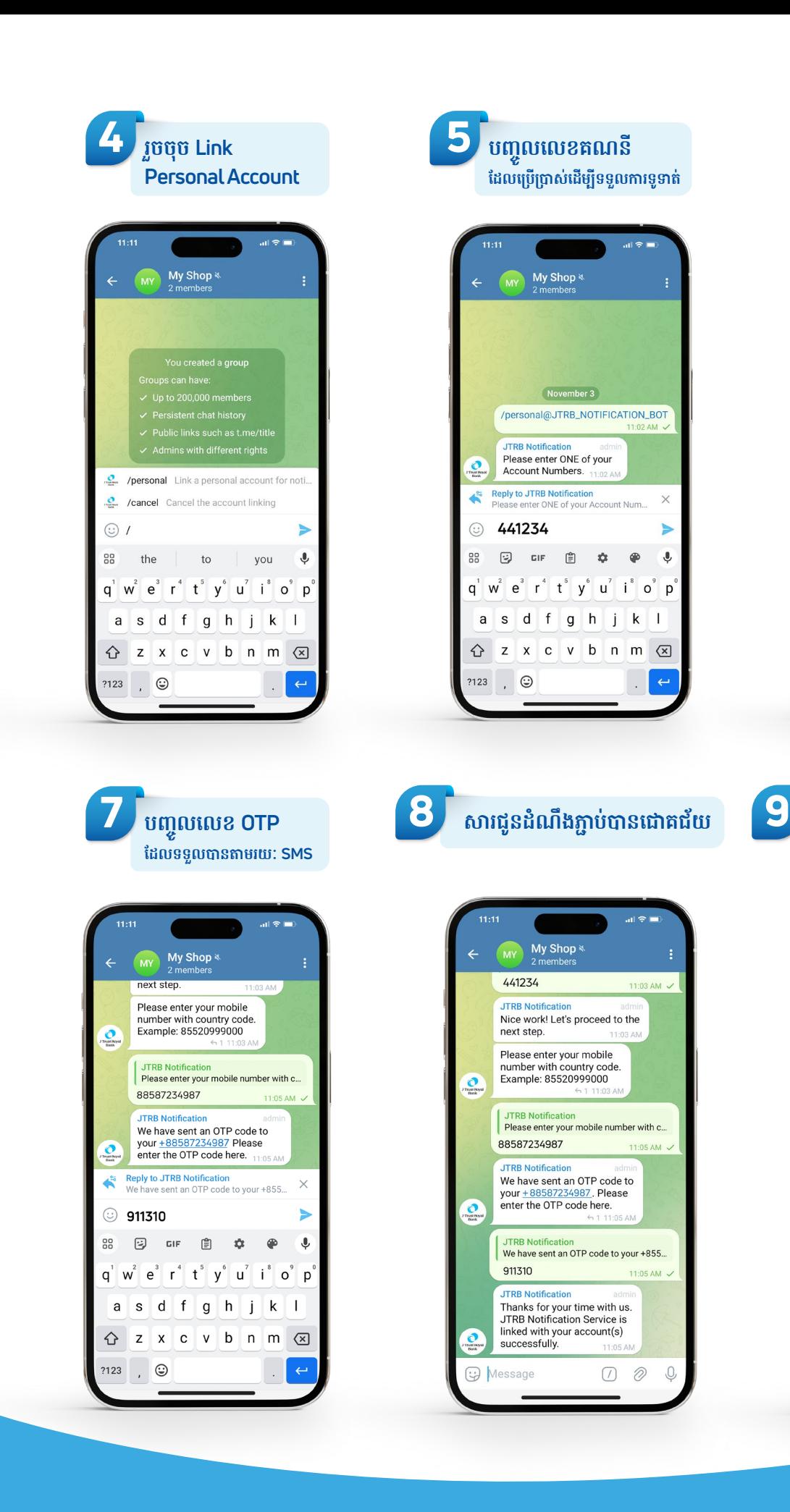

J Trust Royal Bank

6

បញ្ចូលលេខទូរសព្ ដែលបានភ្ជាប់ជាមួយគណនីទួទាត់

My Shop

Please enter ONE of your<br>Account Numbers.

Please enter your mobile<br>number with country code.

Example: 88587234987

Reply to JTRB Notification<br>Please enter your mobile number with c...

自 な

 $w^{2} e^{3} r^{4} t^{5} y^{6} u^{7} i^{8} o^{9} p$ 

sdfghjkl

z x c v b n m  $\otimes$ 

លោកអ្នកនឹងទទួលបានសារ

ជូនដំណឹងលើ Telegram វាល់ពេលទទួលការទូទាត់

 $()$ :10

Saturday, November 10

JTRB Notification

Oeaeb697

 $\bullet$ 

Received KHR1,000 from SAMBATH

PICH, \*\*7599, ABA BANK on 02/11/20<br>PICH, \*\*7599, ABA BANK on 02/11/20<br>14:17 to account: 4\*\*494. Tran Hash:

O

 $\times$ 

ś

 $\bullet$  $\mathbf{J}$ 

JTRB Notification<br>Please enter ONE of your Account Num...

 $\sim$ 

441234

 $\odot$ 

88

a

 $\mathsf{a}$ 

♦

?123

**JTRB Notification** Nice work! Let's proceed to the<br>next step. 11:03 AM

88587234987

 $\boxed{3}$  GIF

**Simply Better Service**